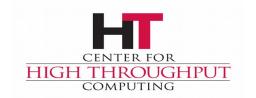

# HTC ondor Building the International Data Placement Lab

#### Greg Thain Center for High Throughput Computing

#### **Overview**

What is the IDPL?

How we built it

Examples of use

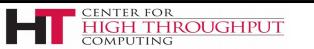

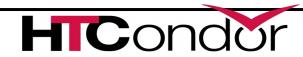

#### Who is the IDPL?

Phil Papadapolus -- UCSD Miron Livny -- Wisconsin

Collaborators in China:Beihang // CNIC

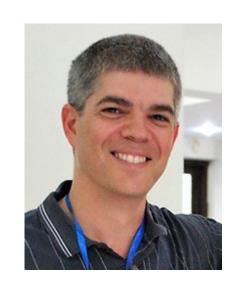

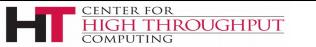

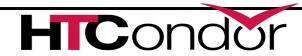

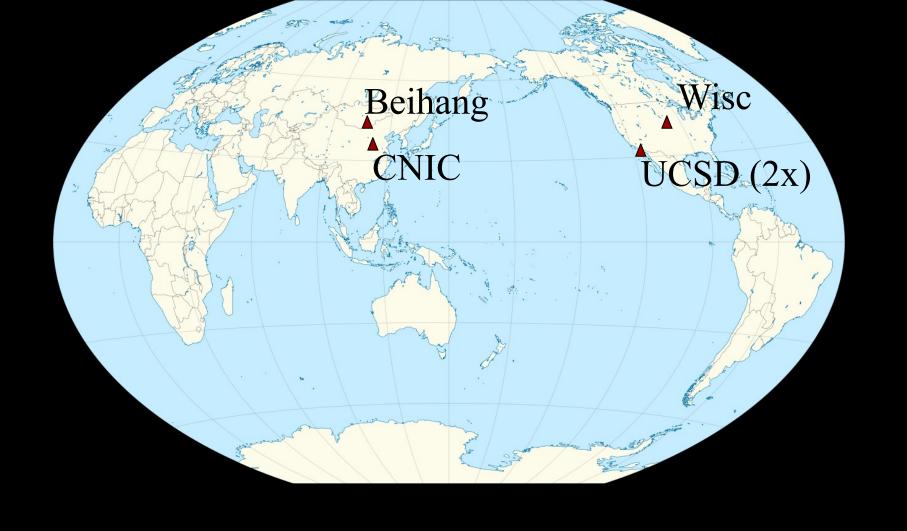

#### A network engineer worldview:

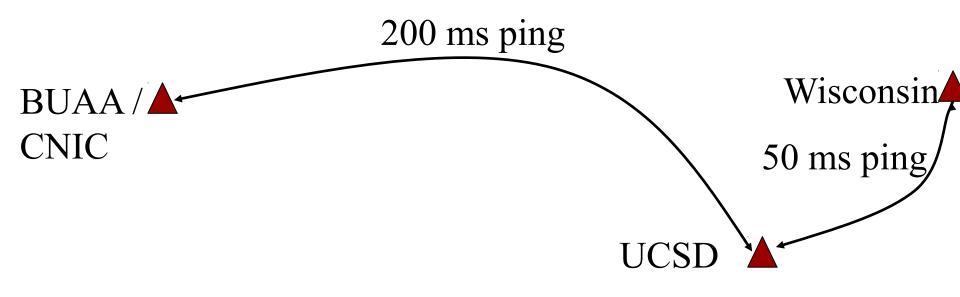

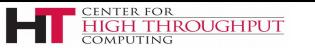

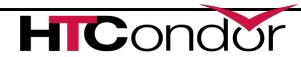

#### A Topologist's World View

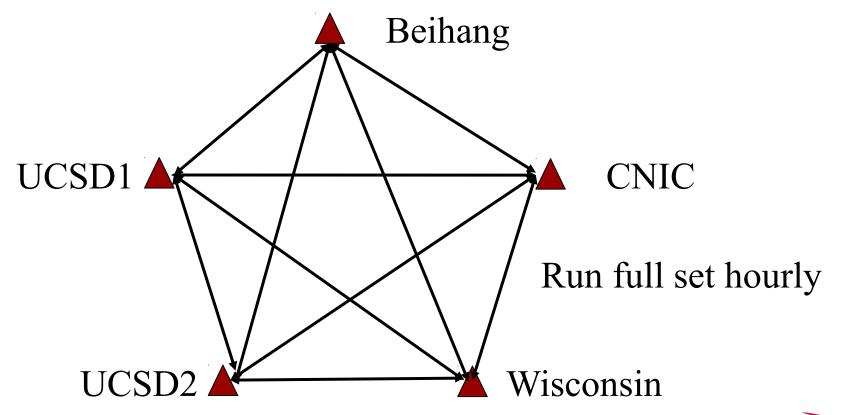

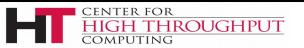

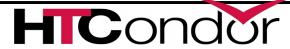

#### Wait? What about PerfSonar?

## perfS**O**NAR

#### www.perfsonar.net

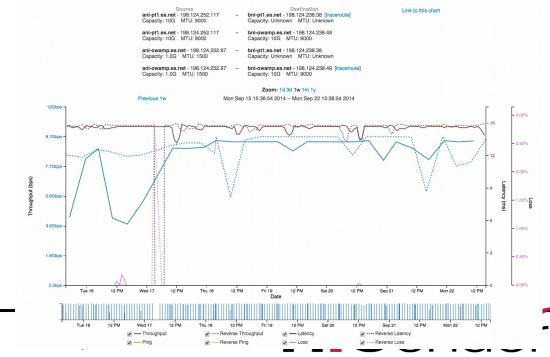

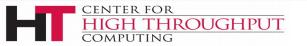

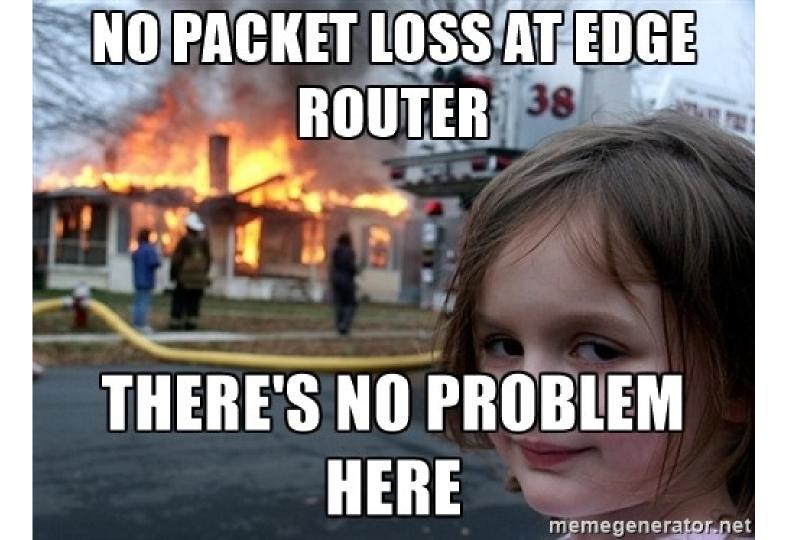

#### Wait? What about PerfSonar?

# perfS**O**NAR

www.perfsonar.net

Necessary, not sufficient

Network only

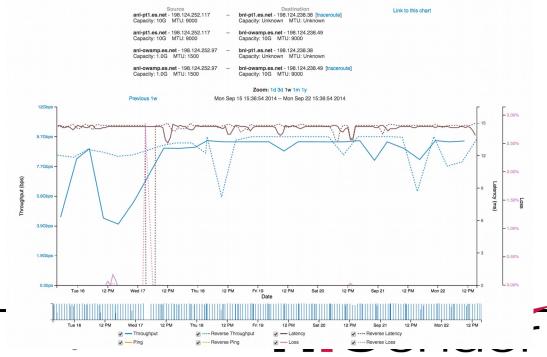

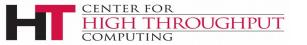

#### Requirements for data placement

- Co-scheduling of jobs
   Start client and server simultaneously
- Timed start of jobsTo prevent overlap and race conditions
- 3. Returning and managing of results

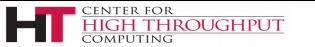

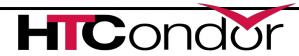

# Co-Scheduling with Parallel Universe

- Using static slots
- One slot per host
- Submit two-host job
  - Proc 0 is client
  - Proc 1 is server
    - (just a convention)

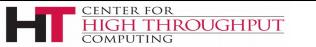

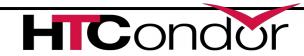

#### **Example Submit file**

```
Universe = parallel
Executable = startup script.sh
+ParallelShutdownPolicy = "WAIT FOR ALL"
<usual file transfer stuff>
Requirements = (machine == "client-machine-name")
Queue
Requirements = (machine == "server-machine-name")
Queue
```

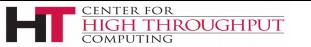

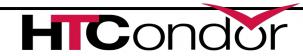

#### **Startup Script (mark 1)**

```
#!/bin/sh
if [ $ CONDOR PROCNO = 0 ]
then
  do client stuff
else
  do server stuff
```

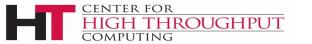

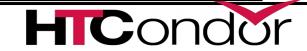

#### But this doesn't work...

- Synchronization problem
  - Not actually co-scheduled
  - Servers need to tell clients their port numbers

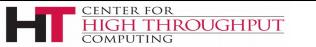

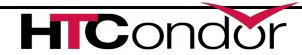

#### **Unix Process:: Condor Job**

| <b>Unix Process</b>   | Condor Job     |
|-----------------------|----------------|
| fork/exec             | condor_submit  |
| kill -9               | condor_rm      |
| Environment variables | Job Attributes |
| Standard error file   | Condor job log |

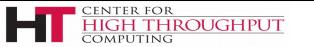

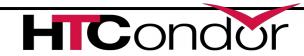

#### condor\_chirp to the rescue!

- > condor\_chirp set\_job\_attr
- Uses job ad as a blackboard whiteboard
- Always read/writes to Proc 0 (in parallel universe)

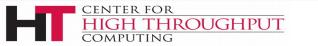

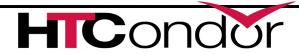

#### **Simplified Workflow**

Server Side

**Start Server** 

Listen on ephemeral port

condor\_chirp set\_job\_attr Port #

Client Side

condor\_chirp get\_job\_attr Port #
repeat as needed
run test

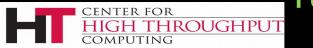

#### That works - once

- Need to do this periodically
- Condor cron two features

```
on_exit_remove = false
cron_minute = 23
cron_hour = 0-23/2
cron_month = *
cron_day of week = *
```

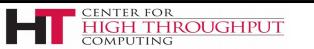

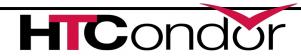

#### Problems with condor cron

```
on_exit_remove = false
    Means one job for all runs
    stale set_job_attr's
    held jobs a headache
```

Really want one condor job per run

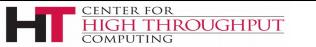

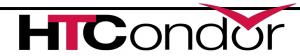

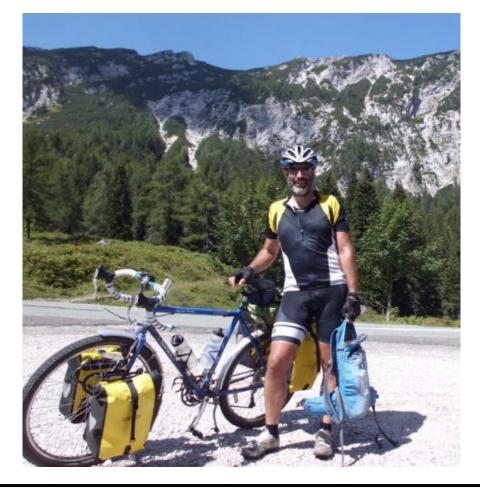

Enter...

"CronMan"

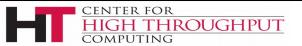

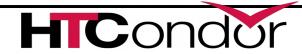

#### The Idea

- Have dagman itself be the restarter
  - Creates a new job every time
- With a one-node dag
- Whose one node has a delayed start time
  - Gives the placement job the job-nature

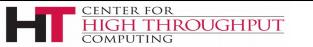

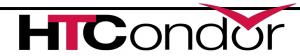

#### The dag file

```
JOB A placement4-submit
SCRIPT POST A /bin/false
RETRY 1000000
```

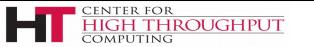

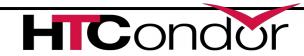

#### **Modified Submit file**

```
Universe = parallel
Executable = startup script.sh
+ParallelShutdownPolicy = "WAIT FOR ALL"
cron minute = 30
cron window = 400
Requirements = (machine == "client-machine-name")
Oueue
Requirements = (machine == "server-machine-name")
Oueue
```

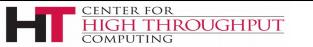

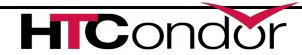

#### condor\_q output

```
condor q
ΙD
         OWNER
                    SUBMITTED
                                  RUN TIME ST PRI SIZE CMD
26795.0
         gthain
                    1/20 23:50
                                11+12:26:06 R 0
                                                   0.3
                                                        condor dagman
         gthain
                    5/11 10:22
                               0+00:00:00 I 0
                                                   0.0
27720.0
                                                       wrapper script
27720.1
         gthain
                    5/11 10:22 0+00:00:00 I 0
                                                  0.0
                                                       wrapper script
```

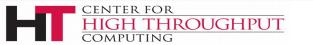

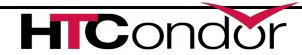

#### Two of three problems solved

What about reporting results?

- > condor\_chirp ulog "server start"
- condor\_chirp ulog "client results x y z"

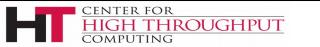

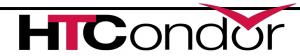

#### Job log output

```
(27720.000.000) 05/11 10:22:48 Job submitted from host: DAG Node: A
014 (27720.000.000) 05/11 11:17:00 Node 0 executing on host: client
    (27720.000.000) 05/11 11:17:00 'client:start'
    (27720.000.001) 05/11 11:17:04 Node 1 executing on host:
   (27720.000.000) 05/11 11:17:04 Job executing on host: MPI job
   (27720.000.000) 05/11 11:17:06 'server:start'
033 (27720.000.000) 05/11 11:17:08 Setting job attribute iperfServer to '20650'
008 (27720.000.000) 05/11 11:17:31
'results, 1462979830.739976, 1462979851.114580, 1, 20.100000, 5736960'
008 (27720.000.000) 05/11 11:17:31 'komatsu.chtc.wisc.edu(iperf) client:end'
008 (27720.000.000) 05/11 11:17:31 'komatsu.chtc.wisc.edu(irods) client:start'
008 (27720.000.000) 05/11 11:17:31 'davos.cyverse.org(iperf) server:end'
```

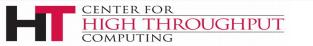

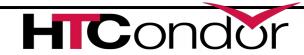

#### Then forward to Graphite

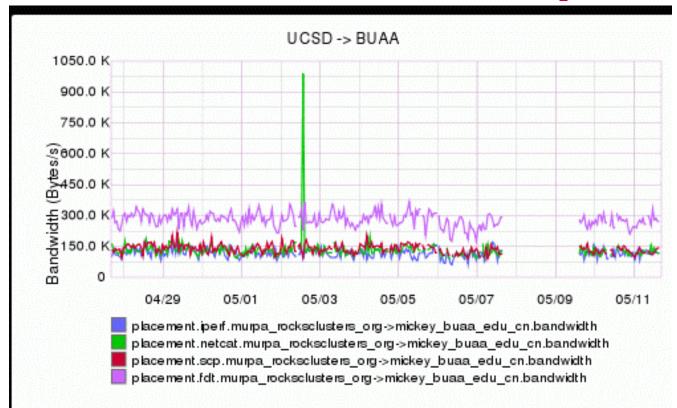

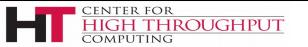

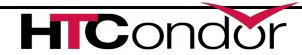

### Application of IDPL: The Phytomorph problem

PI in the Spalding lab researching corn seedlings

Runs analysis jobs at Wisconsin HTCondor pool

Pulling data from Cyverse (nee iPlant) in Arizona

Claims data xfer rates slow

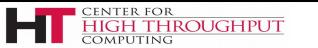

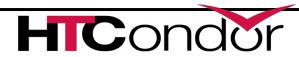

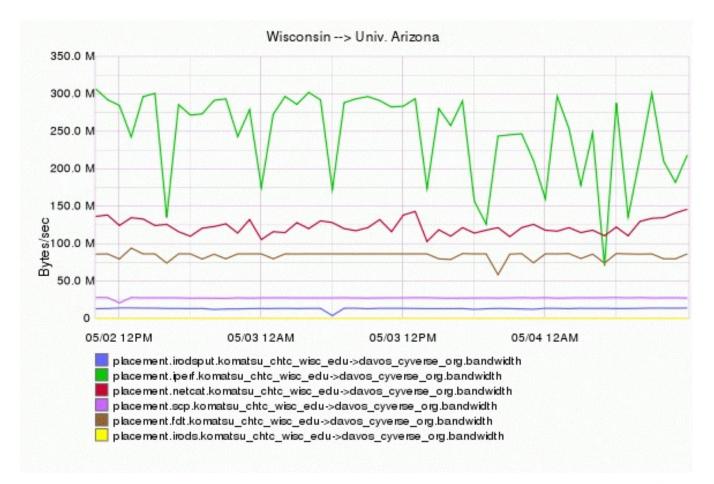

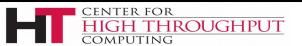

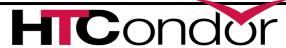

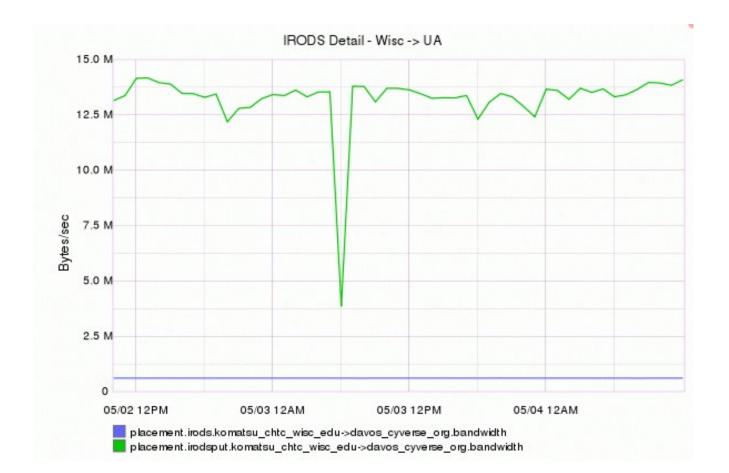

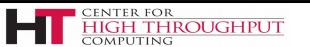

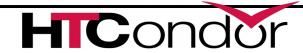

#### After talking with iRODS devs

- All performance testing had been LAN
- Our Networking folks ID'd problems
- Made one big fix
  - Don't set TCP\_SNDBUF explicitly!
- Gave us new clients & servers

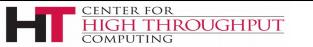

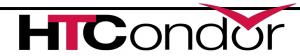

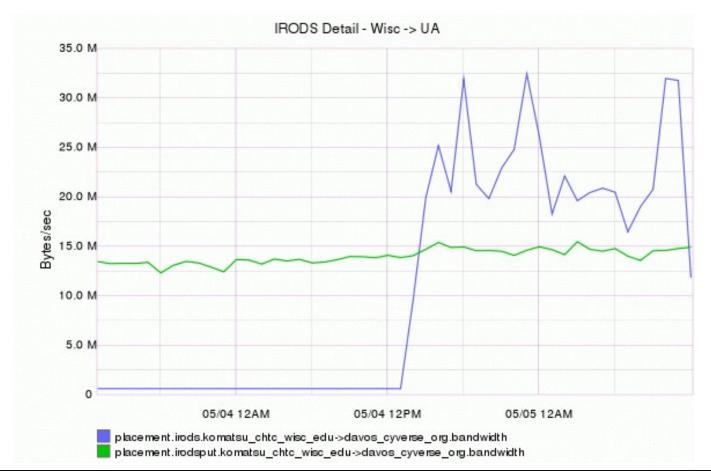

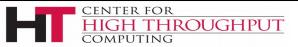

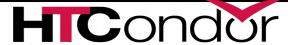

#### **Future Work**

Add more protocols

More sites

Work with clouds

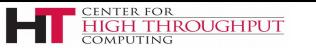

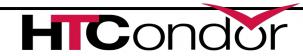

#### Thank you!

- Try CronMan pattern yourself!
  - Even with vanilla universe jobs
- Think about Unix process patterns
- Example on slides simplified!
- Real code on git hub at
  - https://github.com/iDPL/placement

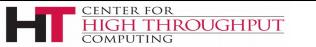

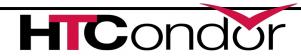